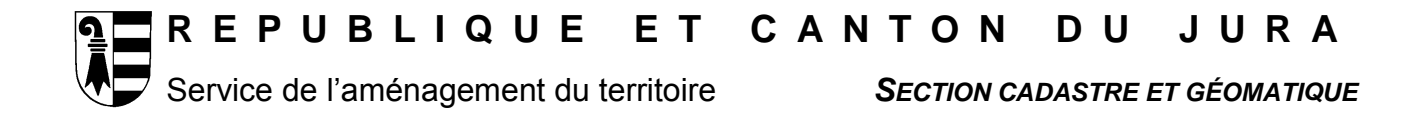

# **DESCRIPTION EN INTERLIS MODÈLE MD01MOJU2\_MN03**

# TABLE DES MATIÈRES

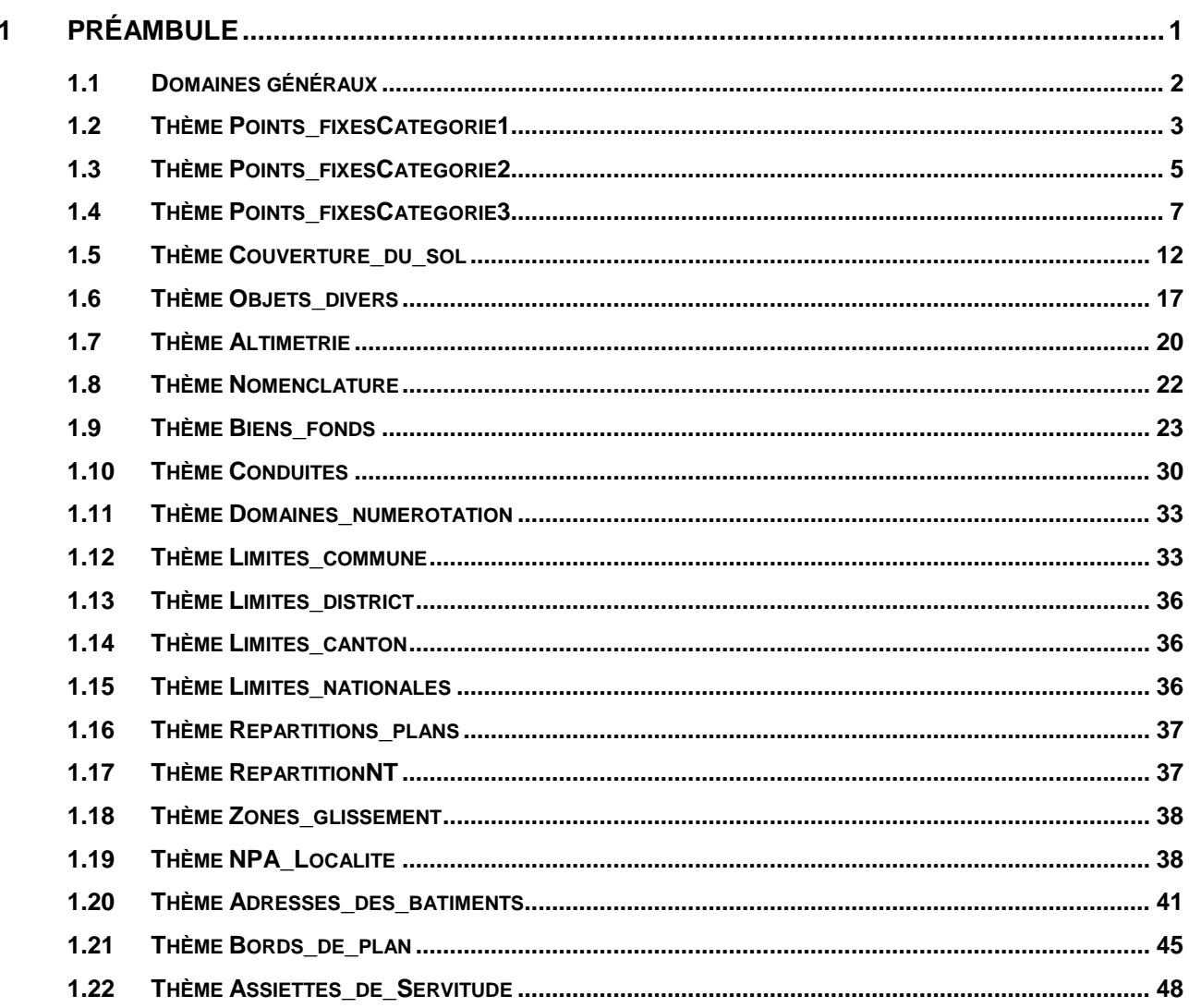

# **1 PRÉAMBULE**

La présente directive décrit en Interlis le modèle de données de la mensuration officielle du Canton du Jura. Ce modèle se base sur la version 24 du modèle de données de la Confédération (MD01.-MO-CH).

Le modèle est décrit avec le cadre de référence MN03. La version relative au cadre de référence MN95 est identique à l'exception des Domaines de CoordP et de CoordA.

Ces deux modèles sont téléchargeables en format ili sur le site www.jura.ch/services/sat/SCG/MO\_directives.htm.

# **1.1 DOMAINES GÉNÉRAUX**

MODEL MD01MOJU2

```
 DOMAIN
  CoordP = COORD2 480000.000 70000.000
                     850000.000 310000.000;
  CoordA = COORD3 480000.000 70000.000 -200.000
                     850000.000 310000.000 5000.000;
 Altitude = DIM1 -200.000 5000.000;
  Precision = [0.0 .. 700.0]; !! en cm
  Fiabilite = (
    oui, !! suffisante
    non); !! insuffisante
 Statut = (
    projete,
    valable);
   StandardQualite = (
    MO93,
    MP74,
    NP,
    PRP, !! Produits de remplacement provisoires
    autre); !! Pas d'objet dans la categorie autre, uniquement pour extensions
 Rotation = GRADS 0.0 399.9;
  GrandeurEcriture = (
    petite,
    moyenne,
    grande);
   StyleEcriture = (
    normal,
    ecarte,
    autre); !! Pas d'objet dans la categorie autre, uniquement pour extensions
  Materiel = (
    borne,
   borne artificielle,
    cheville,
    tuyau, 
    pieu, 
    croix, 
   non materialise,
   autre); !! Pas d'objet dans la categorie autre, uniquement pour extensions
 Statut_mise_a_jour_AB = ( !! Pour adresses_batiment, voir SN 612040
     projete, <sup>-</sup> !! nouvel objet en travail
                  !! Etat provisoire ou non reconnu
      reel, !! L'objet existe vraiment
      caduc); !! L'objet n'existe plus
   TypeLangue = ( !! Pour adresses_batiment, voir SN 612040
       de, !! deutsch
       fr, 1! francais
       it, \qquad !! italiano
        rm, !! rumantsch
        en); !! english
```
#### **1.2 THÈME POINTS\_FIXESCATEGORIE1**

```
TOPIC Points fixesCategorie1 =
    TABLE Mise_a_jourPFP1 =
      IdentDN: TEXT*12; !! relation 1-m avec Domaine_numerotation
      Identification: TEXT*12; !! attribution par swisstopo
      Description: TEXT*30;
      Perimetre: OPTIONAL SURFACE WITH (STRAIGHTS, ARCS) VERTEX CoordP
        WITHOUT OVERLAPS > 0.200;
       !! Pour les mises a jour futures la date a renseigner est En_vigueur.
       !! Date1 correspond aux anciennes mises a jour.
       !! Dans la prochaine revision du modele de donnees Date1 sera supprime et
      !! En_vigueur sera declare obligatoire.
     En_vigueur: OPTIONAL DATE;
      Date1: OPTIONAL DATE; !! par ex. date de mise en service
    IDENT IdentDN, Identification;
   END Mise a jourPFP1;
    !! Lorsque le PFP1 est aussi point limite territoriale, il est necessaire
    !! de renseigner Signe, ce point etant copie dans
     !! limites_commune.point_limite_ter
    TABLE PFP1 = !! point de triangulation I-IIIe ordre
     Origine: -> Mise a jourPFP1; !! relation 1-mc
     IdentDN: TEXT*12; \overline{1!} relation 1-m avec Domaine numerotation
      Numero: TEXT*12; !! attribution par swisstopo
      Geometrie: CoordP;
      GeomAlt: OPTIONAL Altitude;
      PrecPlan: Precision;
      FiabPlan: Fiabilite;
      PrecAlt: OPTIONAL Precision; !! dependant de GeomAlt
      FiabAlt: OPTIONAL Fiabilite; !! dependant de GeomAlt
      Accessibilite: (
        accessible,
        inaccessible);
      Signe: OPTIONAL Materiel;
    IDENT IdentDN, Numero;
    END PFP1;
    TABLE PosPFP1 =
     PosPFP1 de: -> PFP1; !! relation 1-1; inscription de Numero
      Pos: CoordP;
      Ori: OPTIONAL Rotation // indefini = 100.0 //;
 HAli: OPTIONAL HALIGNMENT // indefini = Left //;
 VAli: OPTIONAL VALIGNMENT // indefini = Bottom //;
    IDENT PosPFP1_de;
    END PosPFP1;
     !! Table pas utilisee par le Canton du Jura
    TABLE SymbolePFP1 =
     SymbolePFP1 de: -> PFP1; !! relation 1-c
     Ori: OPTIONAL Rotation // indefini = 0.0 //;
    IDENT SymbolePFP1_de;
    END SymbolePFP1;
   TABLE Mise a jourPFA1 =
      IdentDN: TEXT*12; !! relation 1-m avec Domaine_numerotation
      Identification: TEXT*12; !! attribution par swisstopo
      Description: TEXT*30;
      Perimetre: OPTIONAL SURFACE WITH (STRAIGHTS, ARCS) VERTEX CoordP
        WITHOUT OVERLAPS > 0.200;
      !! Pour les mises a jour futures la date a renseigner est En vigueur.
       !! Date1 correspond aux anciennes mises a jour.
       !! Dans la prochaine revision du modele de donnees Date1 sera supprime et
      !! En vigueur sera declare obligatoire.
```
En vigueur: OPTIONAL DATE; Date1: OPTIONAL DATE; !! par ex. date de mise en service IDENT IdentDN, Identification; END Mise\_a\_jourPFA1;

```
 TABLE PFA1 = !! nivellement federal
  Origine: -> Mise a jourPFA1; !! relation 1-mc
  IdentDN: TEXT*12; \overline{1!} relation 1-m avec Domaine numerotation
   Numero: TEXT*12; !! attribution par swisstopo
   Geometrie: CoordP;
   GeomAlt: Altitude;
   PrecPlan: OPTIONAL Precision;
   FiabPlan: OPTIONAL Fiabilite;
   PrecAlt: Precision;
   FiabAlt: Fiabilite;
 IDENT IdentDN, Numero; Geometrie;
 END PFA1;
 TABLE PosPFA1 =
  PosPFA1 de: -> PFA1; !! relation 1-1; inscription de Numero
   Pos: CoordP;
   Ori: OPTIONAL Rotation // indefini = 100.0 //;
   HAli: OPTIONAL HALIGNMENT // indefini = Left //;
   VAli: OPTIONAL VALIGNMENT // indefini = Bottom //;
 IDENT PosPFA1_de;
 END PosPFA1;
```

```
END Points fixesCategorie1.
```
# **1.3 THÈME POINTS\_FIXESCATEGORIE2**

```
TOPIC Points fixesCategorie2 =
  TABLE Mise a jourPFP2 =
     IdentDN: TEXT*12; !! relation 1-m avec Domaine_numerotation
     Identification: TEXT*12; !! par ex. numero du dossier technique
     Description: TEXT*30;
     Perimetre: OPTIONAL SURFACE WITH (STRAIGHTS, ARCS) VERTEX CoordP
       WITHOUT OVERLAPS > 0.200;
    !! Pour les mises a jour futures la date a renseigner est En vigueur.
     !! Date1 correspond aux anciennes mises a jour.
     !! Dans la prochaine revision du modele de donnees Date1 sera supprime et
    !! En vigueur sera declare obligatoire.
    En vigueur: OPTIONAL DATE;
     Date1: OPTIONAL DATE; !! par ex. date de mise en service
   IDENT IdentDN, Identification;
   END Mise_a_jourPFP2;
   !! Lorsque le PFP2 est aussi point limite territoriale, il est necessaire
   !! de renseigner Signe, ce point etant copie dans
  !! limites commune.point limite ter
  TABLE PFP2<sup>-</sup> = !! point de triangulation IVe ordre
    Origine: -> Mise a jourPFP2; !! relation 1-mc
     IdentDN: TEXT*12; !! relation 1-m avec Domaine_numerotation
     Numero: TEXT*12; !! attribution par swisstopo
     Geometrie: CoordP;
     GeomAlt: OPTIONAL Altitude;
     PrecPlan: Precision;
     FiabPlan: Fiabilite;
     PrecAlt: OPTIONAL Precision; !! dependant de GeomAlt
     FiabAlt: OPTIONAL Fiabilite; !! dependant de GeomAlt
     Accessibilite: (
       accessible,
       inaccessible);
     Signe: OPTIONAL Materiel;
   IDENT IdentDN, Numero;
   END PFP2;
   TABLE PosPFP2 =
    PosPFP2 de: -> PFP2; !! relation 1-1; inscription de Numero
     Pos: CoordP;
```

```
Ori: OPTIONAL Rotation // indefini = 100.0 //;
 HAli: OPTIONAL HALIGNMENT // indefini = Left //;
 VAli: OPTIONAL VALIGNMENT // indefini = Bottom //;
    IDENT PosPFP2_de;
    END PosPFP2;
```

```
 !! Table pas utilisee par le Canton du Jura
   TABLE SymbolePFP2 =
    SymbolePFP2 de: -> PFP2; !! relation 1-c
    Ori: OPTIONAL Rotation // indefini = 0.0 //;
   IDENT SymbolePFP2_de;
   END SymbolePFP2;
   !! Table pas utilisee par le Canton du Jura
  TABLE Mise a jourPFA2 =
     IdentDN: TEXT*12; !! relation 1-m avec Domaine_numerotation
     Identification: TEXT*12; !! par ex. numero du dossier technique
     Description: TEXT*30;
     Perimetre: OPTIONAL SURFACE WITH (STRAIGHTS, ARCS) VERTEX CoordP
       WITHOUT OVERLAPS > 0.200;
    !! Pour les mises a jour futures la date a renseigner est En vigueur.
     !! Date1 correspond aux anciennes mises a jour.
     !! Dans la prochaine revision du modele de donnees Date1 sera supprime et
    !! En vigueur sera declare obligatoire.
    En vigueur: OPTIONAL DATE;
     Date1: OPTIONAL DATE; !! par ex. date de mise en service
   IDENT IdentDN, Identification;
  END Mise a jourPFA2;
   !! Table pas utilisee par le Canton du Jura
   TABLE PFA2 = !! nivellement cantonal
     Origine: -> Mise_a_jourPFA2; !! relation 1-mc
    IdentDN: TEXT*12; !! relation 1-m avec Domaine_numerotation
     Numero: TEXT*12; !! attribution par le canton
     Geometrie: CoordP;
     GeomAlt: Altitude;
     PrecPlan: OPTIONAL Precision;
     FiabPlan: OPTIONAL Fiabilite;
     PrecAlt: Precision;
     FiabAlt: Fiabilite;
   IDENT IdentDN, Numero; Geometrie;
   END PFA2;
   !! Table pas utilisee par le Canton du Jura
   TABLE PosPFA2 =
    PosPFA2 de: -> PFA2; !! relation 1-1; inscription de Numero
     Pos: CoordP;
     Ori: OPTIONAL Rotation // indefini = 100.0 //;
     HAli: OPTIONAL HALIGNMENT // indefini = Left //;
     VAli: OPTIONAL VALIGNMENT // indefini = Bottom //;
   IDENT PosPFA2_de;
   END PosPFA2;
END Points fixesCategorie2.
```
#### **1.4 THÈME POINTS\_FIXESCATEGORIE3**

```
 TOPIC Points_fixesCategorie3 =
  TABLE Mise a jourPFP3 =
     IdentDN: TEXT*12; !! relation 1-m avec Domaine_numerotation
     Identification: TEXT*12; !! par ex. numero du dossier technique
     Description: TEXT*30;
    Perimetre: OPTIONAL SURFACE WITH (STRAIGHTS, ARCS) VERTEX CoordP
      WITHOUT OVERLAPS > 0.200;
    !! Pour les mises a jour futures la date a renseigner est En vigueur.
     !! Date1 correspond aux anciennes mises a jour.
     !! Dans la prochaine revision du modele de donnees Date1 sera supprime et
    !! En viqueur sera declare obligatoire.
   En vigueur: OPTIONAL DATE;
     Date1: OPTIONAL DATE; !! par ex. date de mise en service
   IDENT IdentDN, Identification;
```
END Mise\_a\_jourPFP3;

```
 TABLE PFP3 =
       !! anciennement point de base, point intercalaire,
       !! point de polygone, point ajustage.
Origine: -> Mise a jourPFP3; !! relation 1-mc
 IdentDN: TEXT*12; !! relation 1-m avec Domaine_numerotation
     Numero: TEXT*12; !! attribution par le canton
      Geometrie: CoordP;
      GeomAlt: OPTIONAL Altitude;
      PrecPlan: Precision;
      FiabPlan: Fiabilite;
      PrecAlt: OPTIONAL Precision; !! dependant de GeomAlt
      FiabAlt: OPTIONAL Fiabilite; !! dependant de GeomAlt
      Signe: Materiel; !! Seul Non materialise pas permis
      Fiche: (
        oui,
        non);
    IDENT IdentDN, Numero; Geometrie;
    END PFP3;
    TABLE PosPFP3 =
     PosPFP3 de: -> PFP3; !! relation 1-1; inscription de Numero
      Pos: CoordP;
      Ori: OPTIONAL Rotation // indefini = 100.0 //;
      HAli: OPTIONAL HALIGNMENT // indefini = Left //;
      VAli: OPTIONAL VALIGNMENT // indefini = Bottom //;
    IDENT PosPFP3_de;
    END PosPFP3;
    TABLE SymbolePFP3 =
     SymbolePFP3 de: -> PFP3; !! relation 1-c
     Ori: OPTIONAL Rotation // indefini = 0.0 //;
    IDENT SymbolePFP3_de;
    END SymbolePFP3;
   TABLE Mise a jourPF_Aux =
      IdentDN: TEXT*12; !! relation 1-m avec Domaine numerotation
      Identification: TEXT*12; !! par ex. numero du dossier technique
      Description: TEXT*30;
      Perimetre: OPTIONAL SURFACE WITH (STRAIGHTS, ARCS) VERTEX CoordP
        WITHOUT OVERLAPS > 0.200;
       !! Pour les mises a jour futures la date a renseigner est En_vigueur.
       !! Date1 correspond aux anciennes mises a jour.
       !! Dans la prochaine revision du modele de donnees Date1 sera supprime et
      !! En_vigueur sera declare obligatoire.
     En vigueur: OPTIONAL DATE;
      Date1: OPTIONAL DATE; !! par ex. date de mise en service
    IDENT IdentDN, Identification;
   END Mise a jourPF Aux;
   TABLE Point fixe auxiliaire =
       !! soit a) point de base, intercalaire, polygonal ou d'ajustage
       !! en vertu de l'ancien droit; pas soumis à la mise à jour, ou b)
       !! station (p. ex. stations libres) sans matérialisation durable
       !! en vertu de l'art. 47, al. 4, OTEMO.
       !! Doivent remplir les mêmes conditions de précision que les PFP3.
       !! Ne sont pas représentés dans le plan du registre foncier.
     Origine: - > Mise a jourPF Aux; !! relation 1-mc
     IdentDN: TEXT*12; !! relation 1-m avec Domaine numerotation
      Numero: TEXT*12; !! attribution par le canton
      Geometrie: CoordP;
      GeomAlt: OPTIONAL Altitude;
      PrecPlan: Precision;
      FiabPlan: Fiabilite;
      PrecAlt: OPTIONAL Precision; !! dependant de GeomAlt
      FiabAlt: OPTIONAL Fiabilite; !! dependant de GeomAlt
      Signe: Materiel; !! Seul Non materialise pas permis
      Fiche: (
          oui,
          non);
```
 IDENT IdentDN, Numero; Geometrie; END Point fixe auxiliaire;

```
TABLE PosPoint fixe auxiliaire =
  PosPoint fixe auxiliaire de: -> Point fixe auxiliaire;
                   !! relation 1-1; inscription de Numero
   Pos: CoordP;
   Ori: OPTIONAL Rotation // indefini = 100.0 //;
   HAli: OPTIONAL HALIGNMENT // indefini = Center //;
   VAli: OPTIONAL VALIGNMENT // indefini = Half //;
  IDENT PosPoint fixe auxiliaire de;
 END PosPoint_fixe_auxiliaire;
 TABLE SymbolePoint_fixe_aux =
  SymbolePoint fixe aux de: -> Point fixe auxiliaire;
           !! relation 1-c
   Pos: CoordP;
   Ori: OPTIONAL Rotation // indefini = 0.0 //;
IDENT SymbolePoint fixe aux de;
END SymbolePoint fixe aux;
 !! Table pas utilisee par le Canton du Jura 
TABLE Mise a jourPFA3 =
   IdentDN: TEXT*12; !! relation 1-m avec Domaine_numerotation
   Identification: TEXT*12; !! par ex. numero du dossier technique
   Description: TEXT*30;
   Perimetre: OPTIONAL SURFACE WITH (STRAIGHTS, ARCS) VERTEX CoordP
    WITHOUT OVERLAPS > 0.200;
   !! Pour les mises a jour futures la date a renseigner est En_vigueur.
   !! Date1 correspond aux anciennes mises a jour.
   !! Dans la prochaine revision du modele de donnees Date1 sera supprime et
  !! En vigueur sera declare obligatoire.
  En vigueur: OPTIONAL DATE;
   Date1: OPTIONAL DATE; !! par ex. date de mise en service
 IDENT IdentDN, Identification;
 END Mise_a_jourPFA3;
 !! Table pas utilisee par le Canton du Jura
 TABLE PFA3 = !! nivellement communal, si PFP3 sans altitude
   Origine: -> Mise_a_jourPFA3; !! relation 1-mc
  IdentDN: TEXT*12; !! relation 1-m avec Domaine numerotation
   Numero: TEXT*12; !! attribution par le canton
   Geometrie: CoordP;
   GeomAlt: Altitude;
   PrecPlan: OPTIONAL Precision;
   FiabPlan: OPTIONAL Fiabilite;
   PrecAlt: Precision;
   FiabAlt: Fiabilite;
 IDENT IdentDN, Numero; Geometrie;
 END PFA3;
 !! Table pas utilisee par le Canton du Jura
 TABLE PosPFA3 =
  PosPFA3 de: -> PFA3; !! relation 1-1; inscription de Numero
   Pos: CoordP;
   Ori: OPTIONAL Rotation // indefini = 100.0 //;
   HAli: OPTIONAL HALIGNMENT // indefini = Left //;
  VAli: OPTIONAL VALIGNMENT // indefini = Bottom //;
 IDENT PosPFA3_de;
 END PosPFA3;
```
END Points fixesCategorie3.

#### **1.5 THÈME COUVERTURE\_DU\_SOL**

```
TOPIC Couverture du sol =
  DOMAT<sub>N</sub>
     Genre_CS = (
      batiment,
       revetement_dur (
         route_chemin, 
         trottoir,
         ilot,
         chemin_de_fer,
        place_aviation,
         bassin,
        autre revetement dur),
       verte (
        champ pre paturage,
        culture intensive (
           vigne,
           autre_culture_intensive),
         jardin,
         tourbiere,
        autre verte),
       eau (
        eau stagnante,
         cours_eau,
         roseliere),
       boisee (
         foret_dense,
        paturage boise ( !! voir explications chap. 3.4
          paturage boise dense,
          paturage_boise_ouvert),
        autre boisee),
       sans_vegetation (
         rocher,
        glacier neve,
         eboulis_sable,
        graviere decharge,
        autre sans vegetation));
  TABLE Mise a jourCS =
     IdentDN: TEXT*12; !! relation 1-m avec Domaine_numerotation
     Identification: TEXT*12; !! par ex. numero du dossier technique
     Description: TEXT*30;
     Perimetre: OPTIONAL SURFACE WITH (STRAIGHTS, ARCS) VERTEX CoordP
       WITHOUT OVERLAPS > 0.050;
     Validite: Statut;
    !! Pour les mises a jour futures la date a renseigner est En vigueur.
     !! Date1 correspond aux anciennes mises a jour.
     !! Dans la prochaine revision du modele de donnees Date1 sera supprime et
    !! En vigueur sera declare obligatoire.
    En vigueur: OPTIONAL DATE;
     Date1: OPTIONAL DATE; !! par ex. date de mise en service
   IDENT IdentDN, Identification;
   END Mise_a_jourCS;
   TABLE SurfaceCSProj =
     Origine: -> Mise_a_jourCS
      // Validite = \overline{proj}ete //; !! relation 1-mc
     Geometrie: SURFACE WITH (STRAIGHTS, ARCS) VERTEX CoordP
       WITHOUT OVERLAPS > 0.050;
     Qualite: StandardQualite;
    Genre: Genre CS;
   NO IDENT
```
END SurfaceCSProj;

```
 TABLE NumeroBatimentProj =
   NumeroBatimentProj_de: -> SurfaceCSProj // Genre = batiment //;
                            !! relation 1-mc
   Numero: TEXT*12; !! attribution par le canton (resp. la commune)
   !! RegBL_EGID si la definition du batiment correspond a celle de l'OFS 
  RegBL EGID: OPTIONAL [1..999999999];
 NO IDENT
 END NumeroBatimentProj;
 TABLE PosNumeroBatimentProj =
  PosNumeroBatimentProj_de: -> NumeroBatimentProj; !! relation 1-mc;
                           !! inscription de Numero
   Pos: CoordP;
   Ori: Rotation;
   HAli: OPTIONAL HALIGNMENT // indefini = Center //;
   VAli: OPTIONAL VALIGNMENT // indefini = Half //;
  Grandeur: OPTIONAL GrandeurEcriture // indefini = moyenne //;
 NO IDENT
 END PosNumeroBatimentProj;
 TABLE NomObjetProj =
 NomObjetProj de: -> SurfaceCSProj; !! relation 1-mc
 Nom: TEXT*30;
 NO IDENT
 END NomObjetProj;
 TABLE PosNomObjetProj =
   PosNomObjetProj_de: -> NomObjetProj; !! relation 1-mc; inscription de Nom
   Pos: CoordP;
   Ori: Rotation;
   HAli: OPTIONAL HALIGNMENT // indefini = Center //;
   VAli: OPTIONAL VALIGNMENT // indefini = Half //;
  Grandeur: OPTIONAL GrandeurEcriture // indefini = moyenne //;
 NO IDENT
 END PosNomObjetProj;
 !! Se referer aussi aux commentaires de SymboleSurfaceCS.
 TABLE SymboleSurfaceCSProj =
  SymboleSurfCSProj de: -> SurfaceCSProj; !! relation 1-mc
   Pos: CoordP // Pos dans SurfaceCSProj //;
   Ori: OPTIONAL Rotation // indefini = 0.0 //;
 NO IDENT
 END SymboleSurfaceCSProj;
 TABLE SurfaceCS =
   Origine: -> Mise_a_jourCS
    // Validite = \overline{v}alable //; !! relation 1-mc
   Geometrie: AREA WITH (STRAIGHTS, ARCS) VERTEX CoordP
    WITHOUT OVERLAPS > 0.050;
   Qualite: StandardQualite;
  Genre: Genre CS;
 NO IDENT
 END SurfaceCS;
TABLE Numero de batiment =
  Numero de batiment de: -> SurfaceCS // Genre = batiment //; !! relation 1-mc
   Numero: TEXT*12;
   !! RegBL_EGID si la definition du batiment correspond a celle de l'OFS
  RegBL EGID: OPTIONAL [1..999999999];
 NO IDENT
 END Numero_de_batiment;
TABLE PosNumero de batiment =
  PosNumero de batiment de: -> Numero de batiment; !! relation 1-mc;
                             !! Inscription de Numero
   Pos: CoordP;
   Ori: Rotation;
   HAli: OPTIONAL HALIGNMENT // indefini = Center //;
   VAli: OPTIONAL VALIGNMENT // indefini = Half //;
```

```
 Grandeur: OPTIONAL GrandeurEcriture // indefini = moyenne //;
 NO IDENT
 END PosNumero_de_batiment;
 TABLE Nom_objet =
  Nom_objet_de: -> SurfaceCS; !! relation 1-mc
 Nom: TEXT*30; NO IDENT
 END Nom_objet;
```

```
 TABLE PosNom_objet =
  PosNom objet de: -> Nom objet; !! relation 1-mc; inscription de Nom
   Pos: CoordP;
   Ori: Rotation;
  HAli: OPTIONAL HALIGNMENT // indefini = Center //;
  VAli: OPTIONAL VALIGNMENT // indefini = Half //;
   Grandeur: OPTIONAL GrandeurEcriture // indefini = moyenne //;
 NO IDENT
 END PosNom_objet;
 !! Sur le plan du registre foncier, les surfaces de la couverture du sol
 !! seront remplies soit a l'aide de trames, soit avec des symboles. Ainsi,
 !! en fonction du genre, uniquement les symboles suivants sont judicieusement
 !! figures:
!! revetement dur.bassin, vigne, tourbiere (symbole marais), eau.eau stagnante
 !! (symbole bassin), eau.cours_eau (symbole direction du courant),
 !! eau.roseliere (symbole roseliere).
 TABLE SymboleSurfaceCS =
  SymboleSurfaceCS de: -> SurfaceCS; !! relation 1-mc
  Pos: CoordP // Pos dans SurfaceCS //;
 Ori: OPTIONAL Rotation // indefini = 0.0 //;
 NO IDENT
 END SymboleSurfaceCS;
TABLE Point particulier =
  Origine: OPTIONAL -> Mise a jourCS; !! relation c-mc
   Identification: OPTIONAL TEXT*12;
   Geometrie: CoordP 
   // pas de PFP1, PFP2, PFP3, Point_limite ou Point_limite_ter//;
   PrecPlan: Precision;
   FiabPlan: Fiabilite;
  Defini exactement: ( !! tenir compte des tolerances selon OTEMO
    oui,
    non);
 IDENT Geometrie;
END Point particulier;
 !! Table pas utilisee par le Canton du Jura
TABLE PosPoint particulier =
 PosPoint particulier de: -> Point particulier; !! relation 1-c;
                         !! inscription de Identification
   Pos: CoordP;
   Ori: OPTIONAL Rotation // indefini = 100.0 //;
   HAli: OPTIONAL HALIGNMENT // indefini = Left //;
   VAli: OPTIONAL VALIGNMENT // indefini = Bottom //;
IDENT PosPoint particulier de;
END PosPoint particulier;
```
END Couverture du sol.

# **1.6 THÈME OBJETS\_DIVERS**

```
 TOPIC Objets_divers =
  DOMAT<sub>N</sub>
     Genre_OD = (
       mur,
      batiment souterrain,
       autre_corps_de_batiment,
       eau_canalisee_souterraine,
      escalier important,
      tunnel passage inferieur galerie,
      pont passerelle,
       quai, !! quai de chemin de fer
       fontaine,
       reservoir,
       pilier,
       couvert_independant,
      silo tour gazometre,
       cheminee,
       monument,
      mat antenne,
      tour panoramique,
      ouvrage de protection des rives,
       seuil,
       paravalanche,
      socle_massif,
       ruine_objet_archeologique,
       debarcadere,
      bloc erratique,
      cordon boise,
       ru,
       sentier,
       ligne_aerienne_a_haute_tension,
      conduite forcee,
      voie ferree,
       telepherique,
      telecabine telesiege,
      telepherique de chantier,
       skilift,
       bac,
       grotte_entree_de_caverne,
       axe,
      arbre isole important,
      statue crucifix,
       source,
      point de reference,
      \overline{\text{autre}}; \overline{\cdot}! Pas d'objet dans la categorie autre, uniquement pour extensions
  TABLE Mise a jourOD =
     IdentDN: TEXT*12; !! relation 1-m avec Domaine_numerotation
     Identification: TEXT*12; !! par ex. numero du dossier technique
     Description: TEXT*30;
    Perimetre: OPTIONAL SURFACE WITH (STRAIGHTS, ARCS) VERTEX CoordP
       WITHOUT OVERLAPS > 0.050;
     Validite: Statut;
    !! Pour les mises a jour futures la date a renseigner est En vigueur.
     !! Date1 correspond aux anciennes mises a jour.
     !! Dans la prochaine revision du modele de donnees Date1 sera supprime et
    !! En vigueur sera declare obligatoire.
    En_vigueur: OPTIONAL DATE;
     Date1: OPTIONAL DATE; !! par ex. date de mise en service
   IDENT IdentDN, Identification;
   END Mise_a_jourOD;
```

```
 TABLE Objet_divers =
Origine: -> Mise a jourOD; !! relation 1-mc
 Qualite: StandardQualite;
Genre: Genre OD;
 NO IDENT
END Objet divers;
```

```
TABLE Element surfacique =
     Element surfacique de: -> Objet divers; !! relation 1-mc
      Geometrie: SURFACE WITH (STRAIGHTS, ARCS) VERTEX CoordP
        WITHOUT OVERLAPS > 0.050;
    NO IDENT
   END Element surfacique;
   TABLE SymboleElement surf = !! par ex. direction du courant pour un ru
      SymboleElement_surf_de: -> Element_surfacique; !! relation 1-mc
      Pos: CoordP;
     Ori: OPTIONAL Rotation // indefini = 0.0 //;
    NO IDENT
   END SymboleElement surf;
   TABLE Element lineaire =
     Element lineaire de: -> Objet divers; !! relation 1-mc
      Geometrie: POLYLINE WITH (STRAIGHTS, ARCS) VERTEX CoordP;
    NO IDENT
   END Element lineaire;
   TABLE SymboleElement lineaire = !! par ex. bac
     SymboleElement lineaire de: -> Element lineaire; !! relation 1-mc
      Pos: CoordP;
      Ori: Rotation;
    NO IDENT
    END SymboleElement_lineaire;
   TABLE Element ponctuel =
     Element ponctuel de: -> Objet divers; !! relation 1-mc
     Geometrie: CoordP;
      Ori: Rotation;
   NO IDENT
    END Element_ponctuel;
    TABLE Nom_Objet =
     Nom Objet de: -> Objet divers; !! relation 1-mc
     Nom: TEXT*30;
   NO IDENT
    END Nom_Objet;
    TABLE PosNom_Objet =
     PosNom Objet de: -> Nom Objet; !! relation 1-mc; inscription de Nom
      Pos: CoordP;
      Ori: Rotation;
      HAli: OPTIONAL HALIGNMENT // indefini = Center //;
      VAli: OPTIONAL VALIGNMENT // indefini = Half //;
      Grandeur: OPTIONAL GrandeurEcriture // indefini = moyenne //;
    NO IDENT
    END PosNom_Objet;
    TABLE Numero_Objet =
     Numero Objet de: -> Objet divers; !! relation 1-mc
     Numero: TEXT<sup>*12;</sup>
     !! RegBL_EGID si la definition du batiment correspond a celle de l'OFS
     RegBL EGID: OPTIONAL [1..999999999];
    NO IDENT
    END Numero_Objet;
   TABLE PosNumero Objet =
     PosNumero Objet de: -> Numero Objet; !! relation 1-mc; inscription de Numero
      Pos: CoordP;
      Ori: Rotation;
 HAli: OPTIONAL HALIGNMENT // indefini = Center //;
 VAli: OPTIONAL VALIGNMENT // indefini = Half //;
      Grandeur: OPTIONAL GrandeurEcriture // indefini = moyenne //;
    NO IDENT
   END PosNumero Objet;
```

```
TABLE Point particulier =
   Origine: OPTIONAL -> Mise_a_jourOD; !! relation c-mc
   Identification: OPTIONAL TEXT*12;
   Geometrie: CoordP
  // pas de PFP1, PFP2, PFP3, Point limite ou Point limite ter//;
   PrecPlan: Precision;
   FiabPlan: Fiabilite;
  Defini exactement: ( !! tenir compte des tolerances selon OTEMO
     oui,
     non);
 IDENT Geometrie;
END Point particulier;
 !! Table pas utilisee par le Canton du Jura
TABLE PosPoint particulier
   PosPoint_particulier_de: -> Point_particulier; !! relation 1-c;
                     !! inscription de Identification
   Pos: CoordP;
   Ori: OPTIONAL Rotation // indefini = 100.0 //;
   HAli: OPTIONAL HALIGNMENT // indefini = Left //;
   VAli: OPTIONAL VALIGNMENT // indefini = Bottom //;
IDENT PosPoint particulier de;
END PosPoint particulier;
```
END Objets divers.

TOPIC Altimetrie =

# **1.7 THÈME ALTIMETRIE**

```
TABLE Mise a jourAL =
 IdentDN: TEXT*12; !! relation 1-m avec Domaine numerotation
   Identification: TEXT*12; !! par ex. numero du dossier technique
  Description: TEXT*30;
  Perimetre: OPTIONAL SURFACE WITH (STRAIGHTS, ARCS) VERTEX CoordP
    WITHOUT OVERLAPS > 0.200;
  Validite: Statut;
  !! Pour les mises a jour futures la date a renseigner est En vigueur.
```

```
 !! Date1 correspond aux anciennes mises a jour.
   !! Dans la prochaine revision du modele de donnees Date1 sera supprime et
  !! En vigueur sera declare obligatoire.
  En viqueur: OPTIONAL DATE;
   Date1: OPTIONAL DATE; !! par ex. date de mise en service
 IDENT IdentDN, Identification;
END Mise a jourAL;
TABLE Point cote = !! valable ou projete
  Origine: \overline{\rightarrow} Mise a jourAL; !! relation 1-mc
   Geometrie: CoordA;
   Qualite: StandardQualite;
   IDENT Geometrie;
 END Point_cote;
TABLE PosPoint cote =
  PosPoint cote de: -> Point cote; !! relation 1-c; inscription de Geometrie
   Pos: CoordP;
   Ori: OPTIONAL Rotation // indefini = 100.0 //;
  HAli: OPTIONAL HALIGNMENT // indefini = Left //;
  VAli: OPTIONAL VALIGNMENT // indefini = Bottom //;
IDENT PosPoint cote de;
END PosPoint cote;
 TABLE Arete =
  Origine: -> Mise a jourAL; !! relation 1-mc
  Geometrie: POLYLINE WITH (STRAIGHTS) VERTEX CoordA; !! sans ARCS !
   Qualite: StandardQualite;
```

```
 Genre: (
ligne de rupture,
ligne de structure,
 autre); !! Pas d'objet dans la categorie autre, uniquement pour extensions
   NO IDENT
   END Arete;
```

```
TABLE Surface vide =
    Origine: -> Mise_a_jourAL; !! relation 1-mc
     Geometrie: SURFACE WITH (STRAIGHTS, ARCS) VERTEX CoordP;
     Qualite: StandardQualite;
     Genre: (
      surface morte,
       autre); !! Pas d'objet dans la categorie autre, uniquement pour extensions
  NO IDENT
   END Surface_vide;
 END Altimetrie.
```
#### **1.8 THÈME NOMENCLATURE**

```
 TOPIC Nomenclature =
  TABLE Mise a jourNO =
     IdentDN: TEXT*12; !! relation 1-m avec Domaine_numerotation
     Identification: TEXT*12; !! par ex. numero du dossier technique
     Description: TEXT*30;
     Perimetre: OPTIONAL SURFACE WITH (STRAIGHTS, ARCS) VERTEX CoordP
      WITHOUT OVERLAPS > 0.200;
     !! Pour les mises a jour futures la date a renseigner est En_vigueur.
     !! Date1 correspond aux anciennes mises a jour.
     !! Dans la prochaine revision du modele de donnees Date1 sera supprime et
    !! En vigueur sera declare obligatoire.
    En vigueur: OPTIONAL DATE;
     Date1: OPTIONAL DATE; !! par ex. date de mise en service
   IDENT IdentDN, Identification;
  END Mise a jourNO;
   TABLE Nom_local =
    Origine: -> Mise a jourNO; !! relation 1-mc
     Nom: TEXT*40;
     Geometrie: AREA WITH (STRAIGHTS, ARCS) VERTEX CoordP
       WITHOUT OVERLAPS > 0.200;
   NO IDENT
   END Nom_local;
   TABLE PosNom_local =
    PosNom local de: -> Nom local; !! relation 1-mc; inscription de Nom
     Pos: CoordP;
     Ori: OPTIONAL Rotation // indefini = 100.0 //;
     HAli: OPTIONAL HALIGNMENT // indefini = Center //;
    VAli: OPTIONAL VALIGNMENT // indefini = Half //;
     Grandeur: OPTIONAL GrandeurEcriture // indefini = moyenne //;
     Style: OPTIONAL StyleEcriture // indefini = normal //;
   NO IDENT
   END PosNom_local;
   TABLE Nom_de_lieu =
     Origine: -> Mise_a_jourNO; !! relation 1-mc
     Nom: TEXT*40;
     Geometrie: SURFACE WITH (STRAIGHTS, ARCS) VERTEX CoordP
      WITHOUT OVERLAPS > 0.200;
     Type: OPTIONAL TEXT*30; !! attribution par le canton
   NO IDENT
   END Nom_de_lieu;
   TABLE PosNom_de_lieu =
    PosNom de lieu de: -> Nom de lieu; !! relation 1-mc; inscription de Nom
     Pos: CoordP;
     Ori: OPTIONAL Rotation // indefini = 100.0 //;
     HAli: OPTIONAL HALIGNMENT // indefini = Center //;
     VAli: OPTIONAL VALIGNMENT // indefini = Half //;
     Grandeur: OPTIONAL GrandeurEcriture // indefini = moyenne //;
```

```
 Style: OPTIONAL StyleEcriture // indefini = normal //;
    NO IDENT
    END PosNom_de_lieu;
    TABLE Lieudit =
      Origine: -> Mise_a_jourNO; !! relation 1-mc
      Nom: TEXT*40;
    NO IDENT
    END Lieudit;
    TABLE PosLieudit =
     PosLieudit de: -> Lieudit; !! relation 1-m; inscription de Nom
      Pos: CoordP;
      Ori: OPTIONAL Rotation // indefini = 100.0 //;
 HAli: OPTIONAL HALIGNMENT // indefini = Center //;
 VAli: OPTIONAL VALIGNMENT // indefini = Half //;
      Grandeur: OPTIONAL GrandeurEcriture // indefini = moyenne //;
      Style: OPTIONAL StyleEcriture // indefini = normal //;
    NO IDENT
    END PosLieudit;
```

```
 END Nomenclature.
```
# **1.9 THÈME BIENS\_FONDS**

```
 TOPIC Biens_fonds =
   DOMAIN
     Genre_Immeuble = (
      bien fonds,
      DDP (
         superficie, 
         source,
         concession,
         autre), !! Pas d'objet dans la categorie autre,
                 !! uniquement pour extensions
       mine);
   TABLE Mise_a_jourBF =
    IdentDN: TEXT*12; !! relation 1-m avec Domaine numerotation
     Identification: TEXT*12; !! par ex. numero du dossier technique
     Description: TEXT*30;
     Perimetre: OPTIONAL SURFACE WITH (STRAIGHTS, ARCS) VERTEX CoordP
       WITHOUT OVERLAPS > 0.050;
     Validite: Statut;
    !! Pour les mises a jour futures les dates a renseigner sont En vigueur.
    !! et Enregistrement RF. Date1 et Date2 correspondent aux anciennes
    !! mises a jour. Dans la prochaine revision du modele de donnees Date1 et
    !! Date 2 seront supprimes, En vigueur sera declare obligatoire.
    En vigueur: OPTIONAL DATE; !! traitement technique
     Enregistrement_RF: OPTIONAL DATE;
     Date1: OPTIONAL DATE; !! par ex. traitement technique
     Date2: OPTIONAL DATE; !! attribution par le canton
                            !! par ex. introduction au registre foncier,
                           !! reconnaissance de la MO
   IDENT IdentDN, Identification;
  END Mise a jourBF;
   !! Comprend tous les points limites d'un bien-fonds a l'exception des points
   !! limites de bien-fonds qui sont aussi des points limites
   !! territoriaux et/ou PFP1, PFP2, PFP3.
   !! Se referer aussi aux remarques sur les points limites
  !! territoriaux (topic Limites commune).
  TABLE Point limite =
    Origine: \overline{\rightarrow} Mise a jourBF; !! relation 1-mc
     Identification: OPTIONAL TEXT*12;
```

```
 Geometrie: CoordP;
      PrecPlan: Precision;
      FiabPlan: Fiabilite;
      Signe: Materiel;
     Defini exactement: ( !! tenir compte des tolerances selon l'OTEMO
        oui,
       non);
      !! Suite au declassement d'une ancienne borne speciale de limite territoriale
 !! en un point limite uniquement (voir aussi explications chap. 3.11).
Anc borne speciale: ( !! indication de la materialisation
        oui,
        non);
    IDENT Geometrie;
    END Point_limite;
```

```
 !! Table pas utilisee par le Canton du Jura
   TABLE PosPoint limite =
     PosPoint limite de: -> Point limite; !! relation 1-c;
                          !! inscription de Identification
      Pos: CoordP; 
      Ori: OPTIONAL Rotation // indefini = 100.0 //;
      HAli: OPTIONAL HALIGNMENT // indefini = Left //;
      VAli: OPTIONAL VALIGNMENT // indefini = Bottom //;
   IDENT PosPoint limite de;
   END PosPoint limite;
   TABLE SymbolePoint limite =
     SymbolePoint limite de: -> Point limite; !! relation 1-c
     Ori: OPTIONAL Rotation // indefini = 0.0 //;
    IDENT SymbolePoint_limite_de;
   END SymbolePoint limite;
    TABLE ImmeubleProj =
      Origine: -> Mise_a_jourBF
       // Validite = \overline{projecte} //; !! relation 1-mc
       IdentDN: TEXT*12; !! relation 1-m avec Domaine_numerotation
      Numero: TEXT*12;
       !! Identificateur du systeme electronique d'informations foncieres
     EGRIS EGRID: OPTIONAL TEXT*14;
      !! Contenu de l'attribut: doit etre litigieux si le Bien fondsProj,
       !! le DDPProj, ou la MineProj est litigieux;
      Validite: (
       en vigueur, !! prevu en vigueur
        litigieux);
       !! incomplet si par ex. l'immeuble est situe en partie
       !! a l'exterieur du perimetre.
      Integralite: (
        complet,
        incomplet);
      Genre: Genre_Immeuble;
      !! Superficie totale sera renseignee uniquement dans le cas des parties
       !! d'immeubles. Cela signife que plusieurs objets Bien_fondsProj, DDPProj
       !! ou MineProj forment un objet ImmeubleProj.
     Superficie totale: OPTIONAL DIM2 1 999999999;
    IDENT Origine, IdentDN, Numero;
    END ImmeubleProj;
    TABLE PosImmeubleProj =
      PosImmeubleProj_de: -> ImmeubleProj; !! relation 1-m; inscription Numero
      Pos: CoordP;
      Ori: OPTIONAL Rotation // indefini = 100.0 //;
 HAli: OPTIONAL HALIGNMENT // indefini = Center //;
 VAli: OPTIONAL VALIGNMENT // indefini = Half //;
      Grandeur: OPTIONAL GrandeurEcriture // indefini = moyenne //;
     Ligne auxiliaire: OPTIONAL POLYLINE WITH (STRAIGHTS) VERTEX CoordP;
      !! trait de rappel pour numero d'immeuble
    NO IDENT
    END PosImmeubleProj;
   TABLE Bien fondsProj =
     Bien fondsProj de: -> ImmeubleProj // Genre = bien fonds //; !! relation 1-mc
       !! Numero_ PartieNumeroImmeuble si necessaire partie d'immeubleProj
      PartieNumeroImmeuble: OPTIONAL TEXT*12; 
      Geometrie: SURFACE WITH (STRAIGHTS, ARCS) VERTEX CoordP BASE
       // Geometrie uniquement PFP1, PFP2, PFP3, Point limite ou
           Point limite ter //
        WITHOUT OVERLAPS > 0.050
        LINEATTR =
           Genre_ligne: OPTIONAL (
            !! indefini pour en vigueur et complet
             litigieux, 
            incomplet);
         END;
       Superficie: DIM2 1 999999999;
```
 NO IDENT END Bien\_fondsProj;

```
 !! Si un DDPProj n'a pas de surface, alors il n'existe aussi pas d'objet.
 !! Une inscription avec une localisation dans PosImmeubleProj est tout de meme
 !! possible.
 TABLE DDPProj =
  DDPProj de: -> ImmeubleProj // Genre = superficie, source, concession ou autre //;
                           !! relation 1-mc
   !! Numero_ PartieNumeroImmeuble si necessaire partie d'immeubleProj
   PartieNumeroImmeuble: OPTIONAL TEXT*12; 
   Geometrie: SURFACE WITH (STRAIGHTS, ARCS) VERTEX CoordP BASE
    // Geometrie uniquement PFP1, PFP2, PFP3, Point limite ou
       Point limite ter //
     WITHOUT OVERLAPS > 0.050 
     LINEATTR =
       Genre_ligne: OPTIONAL (
         !! indefini pour en vigueur et complet
         litigieux, 
         incomplet);
     END;
   Superficie: DIM2 1 999999999;
 NO IDENT
 END DDPProj;
 !! Si une MineProj n'a pas de surface, alors il n'existe pas non plus d'objet.
 !! Une inscription avec une localisation dans PosImmeubleProj est tout de meme
 !! possible.
 TABLE MineProj =
   MineProj_de: -> ImmeubleProj // Genre = mine //; !! relation 1-mc
  !! Numero PartieNumeroImmeuble si necessaire partie d'immeubleProj
   PartieNumeroImmeuble: OPTIONAL TEXT*12; 
   Geometrie: SURFACE WITH (STRAIGHTS, ARCS) VERTEX CoordP BASE
    // Geometrie uniquement PFP1, PFP2, PFP3, Point limite ou
        Point_limite_ter //
    WITHOUT OVERLAPS > 0.050 LINEATTR =
       Genre_ligne: OPTIONAL (
         !! indefini pour en vigueur et complet
         litigieux, 
         incomplet);
     END;
   Superficie: DIM2 1 999999999;
NO IDENT
 END MineProj;
 TABLE Immeuble =
   Origine: -> Mise_a_jourBF
    // Validite = valable //; !! relation 1-mc
   IdentDN: TEXT*12; !! relation 1-m avec Domaine_numerotation
   Numero: TEXT*12;
   !! Identificateur du systeme electronique d'informations foncieres
  EGRIS EGRID: OPTIONAL TEXT*14;
   !! Contenu de l'attribut: doit etre litigieux si le bien-fonds, le DDP
   !! ou la Mine est litigieux;
   Validite: (
    en vigueur,
     litigieux);
   !! incomplet si par ex. l'immeuble est situe en partie
   !! a l'exterieur du perimetre.
   Integralite: (
     complet,
     incomplet);
   Genre: Genre_Immeuble;
  !! Superficie totale sera renseignee uniquement dans le cas des parties
  !! d'immeubles. Cela signife que plusieurs objets Bien_fonds, DDP ou Mine
   !! forment un objet Immeuble
  Superficie totale: OPTIONAL DIM2 1 999999999;
IDENT IdentDN, Numero;
 END Immeuble;
```

```
 TABLE PosImmeuble =
```

```
PosImmeuble de: -> Immeuble; !! relation 1-m; inscription de Numero
      Pos: CoordP;
      Ori: OPTIONAL Rotation // indefini = 100.0 //;
 HAli: OPTIONAL HALIGNMENT // indefini = Center //;
 VAli: OPTIONAL VALIGNMENT // indefini = Half //;
      Grandeur: OPTIONAL GrandeurEcriture // indefini = moyenne //;
     Ligne auxiliaire: OPTIONAL POLYLINE WITH (STRAIGHTS) VERTEX CoordP;
      !! trait de rappel pour numero d'immeuble
    NO IDENT
    END PosImmeuble;
   TABLE Bien fonds =
     Bien fonds de: -> Immeuble // Genre = bien fonds //; !! relation 1-mc
      !! Numero PartieNumeroImmeuble si necessaire partie d'immeuble
      PartieNumeroImmeuble: OPTIONAL TEXT*12; 
      Geometrie: AREA WITH (STRAIGHTS, ARCS) VERTEX CoordP BASE
        // Geometrie uniquement PFP1, PFP2, PFP3, Point limite ou
            Point_limite_ter //
        WITHOUT OVERLAPS > 0.050
        LINEATTR =
          Genre_ligne: OPTIONAL (
             !! indefini pour en vigueur et complet
             litigieux,
            incomplet);
        END;
      Superficie: DIM2 1 999999999;
    NO IDENT
   END Bien fonds;
    !! Si un DDP n'a pas de surface, alors il n'existe aussi pas d'objet.
     !! Une inscription avec une localisation dans PosImmeuble est tout de meme
     !! possible.
    TABLE DDP =
     DDP de: -> Immeuble // Genre = superficie, source, concession ou autre //;
                          !! relation 1-mc
       !! Numero_ PartieNumeroImmeuble si necessaire partie d'immeuble
      PartieNumeroImmeuble: OPTIONAL TEXT*12; 
      Geometrie: SURFACE WITH (STRAIGHTS, ARCS) VERTEX CoordP BASE
        // Geometrie uniquement PFP1, PFP2, PFP3, Point limite ou
            Point_limite_ter //
        WITHOUT OVERLAPS > 0.050 
        LINEATTR =
          Genre_ligne: OPTIONAL (
            !! indefini pour en vigueur et complet
            litigieux,
            incomplet);
        END;
      Superficie: DIM2 1 999999999;
   NO IDENT
    END DDP;
    !! Si une mine n'a pas de surface, alors il n'existe aussi pas d'objet.
     !! Une inscription avec une localisation dans PosImmeuble est tout de meme
     !! possible.
    TABLE Mine =
     Mine de: -> Immeuble // Genre = mine //; !! relation 1-mc
      !! Numero PartieNumeroImmeuble si necessaire partie d'immeuble
      PartieNumeroImmeuble: OPTIONAL TEXT*12; 
      Geometrie: SURFACE WITH (STRAIGHTS, ARCS) VERTEX CoordP BASE
        // Geometrie uniquement PFP1, PFP2, PFP3, Point limite ou
           Point limite_ter //
        WITHOUT OVERLAPS > 0.050
       LIMERATTR = Genre_ligne: OPTIONAL (
             !! indefini pour en vigueur et complet
             litigieux, 
            incomplet);
        END;
      Superficie: DIM2 1 999999999;
    NO IDENT
```
END Mine;

END Biens\_fonds.

#### **1.10 THÈME CONDUITES**

```
 TOPIC Conduites =
   !! selon la Loi federale sur les installations de transport par conduites
   !! de combustibles ou carburants liquides ou gazeux
   DOMAIN
     Matiere = (
      petrole,
       gaz,
      autre); !! Pas d'objet dans la categorie autre, uniquement pour extensions
  TABLE Mise a jourCO =
     IdentDN: TEXT*12; !! relation 1-m avec Domaine_numerotation
     Identification: TEXT*12; !! par ex. numero du dossier technique
     Description: TEXT*30;
     Perimetre: OPTIONAL SURFACE WITH (STRAIGHTS, ARCS) VERTEX CoordP
      WITHOUT OVERLAPS > 0.050;
     Validite: Statut;
     !! Pour les mises a jour futures la date a renseigner est En_vigueur.
     !! Date1 correspond aux anciennes mises a jour.
     !! Dans la prochaine revision du modele de donnees Date1 sera supprime et
    !! En vigueur sera declare obligatoire.
    En viqueur: OPTIONAL DATE;
     Date1: OPTIONAL DATE; !! par ex. date de mise en service
   IDENT IdentDN, Identification;
  END Mise a jourCO;
  TABLE Element conduite =
    Origine: -> Mise a jourCO; !! relation 1-mc
    Exploitant: TEXT*\overline{30};
     Qualite: StandardQualite;
     Genre: Matiere;
   NO IDENT
  END Element_conduite;
  TABLE PosElement conduite =
    PosElement conduite de: -> Element conduite; !! relation 1-mc;
                  !! inscription de Exploitant
     Pos: CoordP;
     Ori: Rotation;
     HAli: HALIGNMENT;
     VAli: VALIGNMENT;
     Grandeur: OPTIONAL GrandeurEcriture // indefini = moyenne //;
   NO IDENT
 END PosElement conduite;
  TABLE Element surfacique =
     Element_surfacique_de: -> Element_conduite; !! relation 1-mc
     Geometrie: SURFACE WITH (STRAIGHTS, ARCS) VERTEX CoordP
       WITHOUT OVERLAPS > 0.050
       LINEATTR =
         Genre_ligne: OPTIONAL (
           visible);
       !! L'attribut Genre_ligne doit etre principalement reference comme
       !! indefini a l'exception de la valeur visible.
       END;
  NO IDENT
   END Element_surfacique;
  TABLE Element lineaire =
    Element lineaire de: -> Element conduite; !! relation 1-mc
     Geometrie: POLYLINE WITH (STRAIGHTS, ARCS) VERTEX CoordP;
     Genre_ligne: OPTIONAL (
```

```
 visible);
 !! L'attribut Genre_ligne doit etre principalement reference comme indefini
 !! a l'exception de la valeur visible.
    NO IDENT
   END Element lineaire;
```

```
TABLE Element ponctuel =
    Element ponctuel de: \rightarrow Element conduite; !! relation 1-mc
    Geometrie: CoordF;
     GeomAlt: OPTIONAL Altitude;
    Ori: Rotation;
   NO IDENT
  END Element ponctuel;
   TABLE Signal = 
    Origine: - > Mise a jourCO; !! relation 1-mc
     Numero: TEXT*12;
     Exploitant: TEXT*30;
     Geometrie: CoordP;
     Qualite: StandardQualite;
     Genre: Matiere;
     Genre_point: (
      balise,
      plaquette borne,
      autre); !! Pas d'objet dans la categorie autre, uniquement pour extensions
   NO IDENT
   END Signal;
   TABLE PosSignal =
     PosSignal_de: -> Signal; !! relation 1-c; inscription de Numero
     Pos: CoordP;
     Ori: OPTIONAL Rotation // indefini = 100.0 //;
    HAli: OPTIONAL HALIGNMENT // indefini = Left //;
    VAli: OPTIONAL VALIGNMENT // indefini = Bottom //;
   IDENT PosSignal_de;
   END PosSignal;
  TABLE Point particulier =
    Origine: OPTIONAL -> Mise a jourCO; !! relation c-mc
     Identification: OPTIONAL TEXT*12;
     Geometrie: CoordP 
      // pas de PFP1, PFP2, PFP3, Point limite ou Point limite ter//;
     PrecPlan: Precision;
     FiabPlan: Fiabilite;
    Defini exactement: ( !! tenir compte des tolerances selon OTEMO
      oui,
      non);
   IDENT Geometrie;
  END Point particulier;
  TABLE PosPoint particulier =
     PosPoint_particulier_de: -> Point_particulier; !! relation 1-c;
                              !! inscription de Identification
     Pos: CoordP;
     Ori: OPTIONAL Rotation // indefini = 100.0 //;
     HAli: OPTIONAL HALIGNMENT // indefini = Left //;
     VAli: OPTIONAL VALIGNMENT // indefini = Bottom //;
  IDENT PosPoint particulier de;
  END PosPoint particulier;
 END Conduites.
```
#### **1.11 THÈME DOMAINES\_NUMEROTATION**

```
TOPIC Domaines numerotation =
  DOMAT<sub>N</sub>
     Abreviation_cantonale = ( !! ordre de l'OFS, completee avec FL et CH
      ZH, BE, LU, UR, SZ, OW, NW, GL, ZG, FR, SO, BS, BL, SH,
       AR, AI, SG, GR, AG, TG, TI, VD, VS, NE, GE, JU, FL, CH);
   !! La cle utilisateur definie ici et les surfaces associees peuvent correpondre
   !! a une commune, a une partie ou a une aggregation de plusieurs communes et
   !! encore event. au canton et/ou a la Suisse (resp. au FL) dans leur ensemble 
   !! (se referer au document explications).
  TABLE Domaine numerotation =
    Ct: Abreviation cantonale; !! univoque pour la Suisse (inclus le FL)
    NumeroDN: \tt TEXT*10; DossierTech: TEXT*12;
    En viqueur: OPTIONAL DATE;
   IDENT Ct, NumeroDN; !! constitue la cle utilisateur IdentDN
  END Domaine numerotation;
   !! Les geometries, des domaines de numerotation decoupant le territoire
   !! selon la meme unite logique (par ex: perimetre des communes), doivent
   !! creer entre elles une partition du territoire (AREA).
   TABLE GeometrieDN =
    GeometrieDN de: -> Domaine numerotation; !! relation 1-m
     Geometrie: SURFACE WITH (STRAIGHTS, ARCS) VERTEX CoordP
       WITHOUT OVERLAPS > 0.050;
  MO TDENT
   END GeometrieDN;
  TABLE PosDomaine numerotation =
  PosDomaine numerotation de: -> Domaine numerotation; !! relation 1-mc;
                           !! inscription de NumeroDN
     Pos: CoordP // position dans GeometrieDN //;
     Ori: OPTIONAL Rotation // indefini = 100.0 //;
     HAli: OPTIONAL HALIGNMENT // indefini = Center //;
     VAli: OPTIONAL VALIGNMENT // indefini = Half //;
     Grandeur: OPTIONAL GrandeurEcriture // indefini = moyenne //;
  NO IDENT
   END PosDomaine_numerotation;
```
END Domaines numerotation.

#### **1.12 THÈME LIMITES\_COMMUNE**

```
TOPIC Limites commune =
  TABLE Mise a jourCOM =
   IdentDN: TEXT*12; !! relation 1-m avec Domaine numerotation
     Identification: TEXT*12; !! par ex. numero du dossier technique
    Description: TEXT*30;
    Perimetre: OPTIONAL SURFACE WITH (STRAIGHTS, ARCS) VERTEX CoordP
       WITHOUT OVERLAPS > 0.050;
    Validite: Statut;
    !! Pour les mises a jour futures la date a renseigner est En vigueur.
     !! Date1 correspond aux anciennes mises a jour.
     !! Dans la prochaine revision du modele de donnees Date1 sera supprime et
    !! En vigueur sera declare obligatoire.
   En vigueur: OPTIONAL DATE;
    Date1: OPTIONAL DATE; !! par ex. date de mise en service
   IDENT IdentDN, Identification;
```
END Mise\_a\_jourCOM;

```
 !! Contient tous les points d'appui qui definissent une limite territoriale.
    !! (nationale, cantonale, de district et communale) avec les regles 
    !! complementaires suivantes:
     !! - Les PFP1, PFP2 et PFP3 qui se situent sur une limite territoriale sont 
   !! aussi contenus ici; lors de la reprise du topic Points fixes, les
    !! attributs restent inchanges;
     !! - Bornes limites territoriales materialisees a l'aide de pierre speciale
   !! (cf. Chap 3.11 des explications): Attribut Borne territoriale = oui;
   TABLE Point limite ter =
     Origine: - > Mise a jourCOM; !! relation 1-mc
      Identification: OPTIONAL TEXT*12; !! Num_Point_limite_territorial
      Geometrie: CoordP;
      PrecPlan: Precision;
      FiabPlan: Fiabilite;
      Signe: Materiel;
     Borne territoriale: ( !! indication de la materialisation
         oui,
         non);
     Defini exactement: ( !! tenir compte des tolerances selon OTEMO
        oui,
         non);
    IDENT Geometrie;
   END Point limite ter;
   TABLE PosPoint limite_ter =
     PosPoint_limite_ter_de: -> Point limite ter; !! relation 1-c;
                            !! inscription de Identification
      Pos: CoordP;
      Ori: OPTIONAL Rotation // indefini = 100.0 //;
      HAli: OPTIONAL HALIGNMENT // indefini = Left //;
      VAli: OPTIONAL VALIGNMENT // indefini = Bottom //;
    IDENT PosPoint_limite_ter_de;
   END PosPoint_limite_ter;
   TABLE SymbolePoint limite ter =
SymbolePoint limite ter de: -> Point limite ter; !! relation 1-c
 Ori: OPTIONAL Rotation // indefini = 0.0 //;
   IDENT SymbolePoint limite ter de;
   END SymbolePoint limite ter;
    TABLE Commune =
      Nom: TEXT*30;
      NoOFS: [1 .. 9999];
    IDENT NoOFS;
    END Commune;
   TABLE Limite communeProj =
     Origine: -\overline{\smash{\big)}\,} Mise a_jourCOM
        // Validite = \overline{proj}ete //; !! relation 1-mc
     Limite communeProj de: -> Commune; !! relation 1-mc
     Geometrie: POLYLINE WITH (STRAIGHTS, ARCS) VERTEX CoordP BASE
         // Geometrie uniquement Point_limite_ter //
         WITHOUT OVERLAPS > 0.050;
    NO IDENT
    END Limite_communeProj;
   TABLE Limite commune = !! pour rendre possible des exclaves
     Origine: -\overline{>} Mise_a_jourCOM
        // Validite = valable //  \vdots relation 1-mc
     Limite commune de: -> Commune; !! relation 1-m
     Geometrie: AREA WITH (STRAIGHTS, ARCS) VERTEX CoordP BASE
         // Geometrie uniquement Point_limite_ter
         si Genre_ligne = en_vigueur ou litigieux //
        WITHOUT OVERLAPS > 0.050I.INKATTR = Genre_ligne: (
            en vigueur, !! limite exacte de la mensuration officielle
             litigieux, !! limite litigieuse
             provisoire, !! limite definitive mais qualitativement insuffisante
```

```
indefini); !! par ex. jonction inconnue dans un lac
       END;
   NO IDENT
  END Limite commune;
 END Limites_commune.
```
#### **1.13 THÈME LIMITES\_DISTRICT**

```
TOPIC Limites district =
    TABLE Partie_limite_district =
     Geometrie: POLYLINE WITH (STRAIGHTS, ARCS) VERTEX CoordP BASE
       // Geometrie uniquement Point limite ter //;
      Validite: (
       en vigueur, !! limite exacte de la mensuration officielle
 litigieux, !! limite litigieuse
 provisoire, !! limite definitive mais qualitativement insuffisante
        indefini); !! par ex. jonction inconnue dans un lac
    NO IDENT
   END Partie limite district;
 END Limites district.
```
#### **1.14 THÈME LIMITES\_CANTON**

```
TOPIC Limites canton =
 TABLE Partie limite canton =
     Geometrie: POLYLINE WITH (STRAIGHTS, ARCS) VERTEX CoordP BASE
      // Geometrie uniquement Point limite ter //;
    Validite: (
      en vigueur, !! limite exacte de la mensuration officielle
       litigieux, !! limite litigieuse
      provisoire, !! limite definitive mais qualitativement insuffisante
       indefini); !! par ex. jonction inconnue dans un lac
  NO IDENT
  END Partie_limite_canton;
```
END Limites\_canton.

TOPIC Limites nationales =

#### **1.15 THÈME LIMITES\_NATIONALES**

```
TABLE Partie limite nationale =
     Geometrie: POLYLINE WITH (STRAIGHTS, ARCS) VERTEX CoordP BASE
       // Geometrie uniquement Point limite ter //;
      Validite: (
       en vigueur, !! limite exacte de la mensuration officielle
 litigieux, !! limite litigieuse
 provisoire, !! limite definitive mais qualitativement insuffisante
        indefini); !! par ex. jonction inconnue dans un lac
   NO IDENT
   END Partie limite nationale;
 END Limites nationales.
```
#### **1.16 THÈME REPARTITIONS\_PLANS**

```
TOPIC Repartitions plans =
   TABLE Plan =
     IdentDN: TEXT*12; !! relation 1-m avec Domaine_numerotation
     Numero: TEXT*12;
    DossierTech: TEXT*12;
    En viqueur: OPTIONAL DATE;
   IDENT IdentDN, Numero;
   END Plan;
  TABLE Geometrie plan =
    Geometrie plan<sup>d</sup>e: -> Plan; !! relation 1-m
     Geometrie: AREA WITH (STRAIGHTS, ARCS) VERTEX CoordP
       WITHOUT OVERLAPS > 0.050;
   NO IDENT
  END Geometrie plan;
   TABLE Posplan =
     Posplan_de: -> Plan; !! relation 1-mc; inscription de Numero
    Pos: CoordP // Pos dans Geometrie_plan //;
     Ori: OPTIONAL Rotation // indefini = 100.0 //;
    HAli: OPTIONAL HALIGNMENT // indefini = Center //;
   VAli: OPTIONAL VALIGNMENT // indefini = Half //;
     Grandeur: OPTIONAL GrandeurEcriture // indefini = moyenne //;
   NO IDENT
   END Posplan;
```
END Repartitions plans.

#### **1.17 THÈME REPARTITIONNT**

```
 TOPIC RepartitionNT =
  TABLE Niveau tolerance =
     IdentDN: TEXT*12; !! relation 1-m avec Domaine_numerotation
     Identification: TEXT*12; !! par ex. numero du dossier technique
     Geometrie: AREA WITH (STRAIGHTS, ARCS) VERTEX CoordP
       WITHOUT OVERLAPS > 0.200;
    En vigueur: OPTIONAL DATE;
     Genre: (
       NT1,
       NT2,
       NT3,
       NT4,
      NT5);
   IDENT IdentDN, Identification;
   END Niveau_tolerance;
  TABLE PosNiveau tolerance =
    PosNiveau tolerance de: -> Niveau tolerance; !! relation 1-mc;
                     !! inscription de Genre
    Pos: CoordP // Pos dans Niveau_tolerance //;
    Ori: OPTIONAL Rotation // indefini = 100.0 //;
     HAli: OPTIONAL HALIGNMENT // indefini = Center //;
     VAli: OPTIONAL VALIGNMENT // indefini = Half //;
     Grandeur: OPTIONAL GrandeurEcriture // indefini = moyenne //;
  NO IDENT
  END PosNiveau tolerance;
 END RepartitionNT.
```
#### **1.18 THÈME ZONES\_GLISSEMENT**

```
 TOPIC Zones_glissement =
```

```
 TABLE Glissement =
   IdentDN: TEXT*12; !! relation 1-m avec Domaine_numerotation
   Identification: TEXT*12; !! par ex. numero du dossier technique
   Nom: OPTIONAL TEXT*30; !! Nom particulier
   Geometrie: SURFACE WITH (STRAIGHTS, ARCS) VERTEX CoordP
    WITHOUT OVERLAPS > 0.200;
   En_vigueur: OPTIONAL DATE;
 IDENT IdentDN, Identification;
 END Glissement;
 TABLE PosGlissement =
  PosGlissement de: -> Glissement; !! relation 1-mc; inscription de Nom
  Pos: CoordP \sqrt{7} Pos dans Glissement \sqrt{7};
   Ori: OPTIONAL Rotation // indefini = 100.0 //;
  HAli: OPTIONAL HALIGNMENT // indefini = Center //;
  VAli: OPTIONAL VALIGNMENT // indefini = Half //;
   Grandeur: OPTIONAL GrandeurEcriture // indefini = moyenne //;
 NO IDENT
 END PosGlissement;
```

```
 END Zones_glissement.
```
# **1.19 THÈME NPA\_LOCALITE**

```
 TOPIC NPA_Localite = !! voir norme SN 612040;
                      !! Localites sous la responsabilite des cantons
                     !! NPA sous la responsabilite de la Poste
  TABLE Mise a jourLoc = !! Norme SN = ChoseActualisable
     IdentDN: TEXT*12; !! relation 1-m avec Domaine_numerotation
                       !! MD01: en plus de SN
     Identification: TEXT*12; !! par ex. numero du dossier technique
                               !! MD01: en plus de SN
     Description: TEXT*30;
     Perimetre: OPTIONAL SURFACE WITH (STRAIGHTS, ARCS) VERTEX CoordP
      WITHOUT OVERLAPS > 0.050; !! MD01: en plus de SN
     Validite: Statut;
     En_vigueur: DATE;
   IDENT IdentDN, Identification;
  END Mise a jourLoc;
  TABLE Groupement de Localite = !! Norme SN 612040: GroupementLocalite
     Vide: OPTIONAL TEXT*1; !! Cet attribut est neceessaire uniquement 
                             !! pour respecter les regles syntaxiques d'INTERLIS 1
   NO IDENT
   END Groupement_de_Localite;
  TABLE Texte Groupement de Localite =
      Texte Groupement de Localite de: -> Groupement de Localite; !! relation 1-m
       Texte: TEXT*200;
       Langue: TypeLangue; 
  IDENT Texte Groupement de Localite de, Langue;
  END Texte Groupement de Localite;
   !! Les localites reelles forment une AREA
   TABLE Localite =
    Origine: -> Mise a jourLoc; !! relation 1-mc
    Localite de: OPTIONAL -> Groupement_de_Localite; !!relation c-m
```
Validite: Statut mise a jour AB; En cours modification: (oui, non); Geometrie: SURFACE WITH (STRAIGHTS, ARCS) VERTEX CoordP WITHOUT OVERLAPS > 0.500; NO IDENT END Localite;

#### *MODÈLE MD01MOJU2\_MN03*

```
!! Exemple pour Texte, Texte abrege et Texte index:
     !! Texte (Nom complet): La Chaux-de-Fonds
    !! Texte abrege (ecriture presente sur une adresse postale): La Chx-de-Fds
    !! Texte index (pour index): Chaux-de-Fonds
    TABLE Nom localite =
        Nom localite de: \rightarrow Localite; !! relation 1-m
        Texte: \tt TEXT*40;Texte abrege: OPTIONAL TEXT*18;
         Texte_index: OPTIONAL TEXT*16;
         Langue: TypeLangue; 
     IDENT Nom_localite_de, Langue;
     END Nom_localite;
     TABLE PosNom_localite = !! MD01: en plus de SN
      PosNom localite de: -> Nom localite; !! relation 1-mc; inscription de Texte
       Pos: CoordP;
       Ori: OPTIONAL Rotation // indefini = 100.0 //;
       HAli: OPTIONAL HALIGNMENT // indefini = Center //;
       VAli: OPTIONAL VALIGNMENT // indefini = Half //;
       Grandeur: OPTIONAL GrandeurEcriture // indefini = moyenne //;
     NO IDENT
    END PosNom localite;
     TABLE Mise_a_jourNPA6 = !! Norme SN = ChoseActualisable
       IdentDN: TEXT*12; !! relation 1-m avec Domaine_numerotation
                          !! MD01: en plus de SN
       Identification: TEXT*12; !! par ex. numero du dossier technique
                                  !! MD01: en plus de SN
       Description: TEXT*30;
       Perimetre: OPTIONAL SURFACE WITH (STRAIGHTS, ARCS) VERTEX CoordP
        WITHOUT OVERLAPS > 0.050; !! MD01: en plus de SN
       Validite: Statut;
      En viqueur: DATE;
     IDENT IdentDN, Identification;
    END Mise a jourNPA6;
     !! Il faut eviter d'avoir un NPA6 avec Validite=reel sur une localite avec
    !! une Validite<>reel.
     TABLE NPA6 =
      Origine: - > Mise a jourNPA6; !! relation 1-mc
       NPA6_de: -> Localite; !! relation 1-m
       !! Si plusieurs codes postaux a six chiffres sont affectes a une meme
       !! localite, une surface doit etre affectee a chacun d'entre eux et
       !! doit etre incluse en totalite dans les limites de la surface de 
       !! la localite.
       !! Les NPA6 reels sont de type AREA
       Geometrie: OPTIONAL SURFACE WITH (STRAIGHTS, ARCS) VERTEX CoordP
             WITHOUT OVERLAPS > 0.500;
      Validite: Statut mise_a_jour_AB;
      En cours modification: (oui, non); NPA: [1000 .. 9999];
       Chiffres_supplementaires: [0 .. 99];
    IDENT NPA, Chiffres supplementaires;
     END NPA6;
END NPA_Localite.
```
#### **1.20 THÈME ADRESSES\_DES\_BATIMENTS**

```
TOPIC Adresses des batiments = !! voir SN 612040;
                                  !! Responsabilite des communes
   !! Relation geometrique entre Entree_batiment et NPA6
  !! Relation geometrique entre Entree batiment et Localite
   !! Relation geometrique entre Localisation et Groupement_de_Localite
    TABLE Mise a jourBAT = !! Norme SN = ChoseActualisable
       IdentDN: TEXT*12; !! relation 1-m avec Domaine_numerotation
                         !! MD01: en plus de SN
       Identification: TEXT*12; !! par ex. numero du dossier technique
                                  !! MD01: en plus de SN
       Description: TEXT*30;
       Perimetre: OPTIONAL SURFACE WITH (STRAIGHTS, ARCS) VERTEX CoordP
         WITHOUT OVERLAPS > 0.050; !! MD01: en plus de SN
       Validite: Statut;
      En viqueur: DATE;
     IDENT IdentDN, Identification;
    END Mise a jourBAT;
     TABLE Localisation =
      Origine: -> Mise a jourBAT; !! relation 1-mc
      Principe numerotation: (
          aucun numero,
           quelconque,
           croissant,
           impair_a_gauche,
          pair a gauche);
      Numero localisation: OPTIONAL TEXT*12;
       Attributs_provisoires: (oui, non);
      Est designation officielle: (oui, non);
       Validite: Statut_mise_a_jour_AB;
      En cours modification: (oui, non);
       Genre: (
           Lieu_denomme,
           Rue,
           Place);
     NO IDENT
     END Localisation;
    !! Exemple pour Texte, Texte abrege et Texte index:
     !! Texte (Nom complet): Conrad-Ferdinand-Meyer-Strasse
    !! Texte abrege (ecriture presente sur une adresse postale): CF Meyer Str
    !! Texte index (pour index): Meyer CF Str
    TABLE Nom localisation =
      Nom localisation de: -> Localisation; !! relation 1-m
       Texte: TEXT*60; 
       Texte_abrege: OPTIONAL TEXT*24; 
       Texte_index: OPTIONAL TEXT*16;
       Langue: TypeLangue; 
    IDENT Nom localisation de, Langue;
     END Nom_localisation; 
     TABLE PosNom_localisation = !! MD01: en plus de SN
      PosNom_localisation_de: -> Nom_localisation; !! relation 1-mc;
           !! inscription de Texte
      Indice_deb: OPTIONAL [1.. 60] // indefini = 1 //;
      Indice fin: OPTIONAL [1 \tcdot . 60] // indefini = dernier caractere //;
       Pos: CoordP;
       Ori: OPTIONAL Rotation // indefini = 100.0 //;
       HAli: OPTIONAL HALIGNMENT // indefini = Center //;
       VAli: OPTIONAL VALIGNMENT // indefini = Half //;
       Grandeur: OPTIONAL GrandeurEcriture // indefini = moyenne //;
       !! Trait de rappel
```
Ligne auxiliaire: OPTIONAL POLYLINE WITH (STRAIGHTS) VERTEX CoordP; NO IDENT END PosNom\_localisation;

```
 TABLE Lieu_denomme =
     Lieu denomme de: -> Localisation // Genre = Lieu denomme //;
                               !! relation 1-mc
      Geometrie: SURFACE WITH (STRAIGHTS, ARCS) VERTEX CoordP
        WITHOUT OVERLAPS > 0.500; 
    NO IDENT
   END Lieu denomme;
    !! La geometrie correspond a l'axe de la rue,
     !! voir explication chap.3.18.2
    !! Troncons de rue principaux. Les acces prives ne sont pas saisis 
     !! dans le modele federal
   TABLE Troncon rue =
     Troncon rue de: -> Localisation // Genre = Rue ou Place //;
                              !! relation 1-mc
      Geometrie: POLYLINE WITH (STRAIGHTS, ARCS) VERTEX CoordP;
      !! Au lieu de DIRECTED POLYLINE, Point_depart fixe la direction
     Point depart: OPTIONAL CoordP; !! MD01: en plus de SN
     !! Au lieu de ORDERED Troncon rue
      Ordre: [1 .. 999]; !! Sequence de troncons de rue
     Est axe: (oui, non);
   IDENT Troncon rue de, Ordre;
   END Troncon rue;
     !! Aussi pour batiment projete
   TABLE Entree batiment =
     Origine: -\overline{>} Mise_a_jourBAT; !! relation 1-mc
     Entree batiment \overline{de}: OPTIONAL -> Localisation;
             !! relation c-mc
      Validite: Statut_mise_a_jour_AB;
En cours modification: (oui, non);
Attributs provisoires: (oui, non);
     Est designation officielle: (oui, non);
       Pos: CoordP
         // Pos a l'int. de CS.Batiment, elements OD (bat souterrain, etc)//;
         !! Niveau est necessaire lorsque plusieurs entrees se trouvent a differents
         !! niveaux. Approximativement niveau au-dessus du sol
      Niveau: OPTIONAL [-99 .. 99]; !! [m]
         !! Le numero de maison est constitue d'un numero,
         !! lequel peut-etre accompagne d'une lettre a, b, c.
         !! Entre le numero et la lettre, pas de blanc, de souligne ou de 
         !! trait d'union.
         !! Lorsque le numero de maison est defini, alors pour Localisation et
        !! Entree batiment:
         !! - la localisation et le numero doivent etre ensemble unique
         !! pour une validite = reel
        !! - le principe de numerotation ne doit pas etre aucun numero.
      Numero_maison: OPTIONAL TEXT*12; !! z.B. Numero de police
        !! Dans batiment est utile pour definir si le numero est rattache a un
         !! objet de la CS ou a un objet divers.
      Dans batiment: (CS, OD); !! MD01: en plus de SN
         !! Identificateur du batiment du RegBL, lorsque disponible,
         !! voir explication chap. 3.18.2
     RegBL EGID: OPTIONAL [1..999999999];
        !! Identificateur de l'entree du batiment du RegBL, lorsque disponible,
         !! voir explication chap. 3.18.2
      RegBL_EDID: OPTIONAL [0..99]; !! MD01: en plus de SN
    NO IDENT
   END Entree batiment;
   TABLE PosNumero maison = !! MD01: en plus de SN
     PosNumero batiment de: -> Entree batiment; !! relation 1-mc
      Pos: CoordP;
      Ori: OPTIONAL Rotation // indefini = 100.0 //;
      HAli: OPTIONAL HALIGNMENT // indefini = Center //;
      VAli: OPTIONAL VALIGNMENT // indefini = Half //;
      Grandeur: OPTIONAL GrandeurEcriture // indefini = moyenne //;
    NO IDENT
   END PosNumero maison;
```

```
TABLE Nom batiment =
   Nom_batiment_de: -> Entree_batiment; !! relation 1-mc
  Texte: TEXT*40;Texte abrege: OPTIONAL TEXT*24;
  Texte_index: OPTIONAL TEXT*16;
 Langue: TypeLangue;
 IDENT Nom_batiment_de, Langue;
 END Nom_batiment;
```

```
 TABLE PosNom_batiment = !! MD01: en plus de SN
     PosNom_batiment_de: -> Nom_batiment; !! relation 1-m
                 !! inscription de Texte
     Pos: CoordP;
     Ori: OPTIONAL Rotation // indefini = 100.0 //;
     HAli: OPTIONAL HALIGNMENT // indefini = Center //;
     VAli: OPTIONAL VALIGNMENT // indefini = Half //;
     Grandeur: OPTIONAL GrandeurEcriture // indefini = moyenne //;
     !! Trait de rappel
    Ligne auxiliaire: OPTIONAL POLYLINE WITH (STRAIGHTS) VERTEX CoordP;
   NO IDENT
  END PosNom batiment;
  TABLE Description batiment =
    Description batiment de: -> Entree batiment; !! relation 1-mc
    Texte: TEXT*100;
     Langue: TypeLangue; 
  IDENT Description batiment de, Langue;
  END Description batiment;
END Adresses des batiments.
```
#### **1.21 THÈME BORDS\_DE\_PLAN**

```
 TOPIC Bords_de_plan =
 !! Les objets mentionnes dans l'Ordonnance technique sur la mensuration
 !! officielle doivent etre geres.
   DOMAIN
    Type echelle = [1.. 1000000];
    Genre_description = (<br>voisins,
                              !! commune, district, canton ou pays
      plan voisin, \qquad !! plans voisins en situation
      plan_synoptique, !! plans voisins, commune, district, canton ou pays
                               !! dans un plan synoptique
      direction route,
      no_CN,
      no\overline{O}FS,
       autre); !! Pas d'objet dans la categorie autre, uniquement pour extensions
    Type ligne = ( standard,
       autre); !! Pas d'objet dans la categorie autre, uniquement pour extensions
     Genre_symbole = (
       flecheNord,
       autre); !! Pas d'objet dans la categorie autre, uniquement pour extensions
     Genre_croix = (
      croix_coord,
       croix_filet,
      marque filet,
      autre); !! Pas d'objet dans la categorie autre, uniquement pour extensions
```

```
 TABLE Bord_de_plan =
   IdentDN: TEXT*12; !! relation 1-m avec Domaine_numerotation
   Identification: TEXT*32;
  Type bord de plan: TEXT*20; !! definition du type de bord de plan
  Numero du plan: TEXT*12;
  Nom_commune: TEXT*30;
   Nom_geometre: OPTIONAL TEXT*30;
  Date etablissement: DATE;
  Nom geometre conservateur: OPTIONAL TEXT*30;
  Date MAJ: OPTIONAL DATE;
   Nombre_echelle: Type_echelle;
   Origine_plan: CoordP;
  E Azimut: Rotation; !! Azimut 100 est E
  Nombre echelle plan synoptique: OPTIONAL Type echelle;
  Origine plan synoptique: OPTIONAL CoordP;
   Avec_reseau_coord: (
  oui, !! livre avec
    non); !! a generer
 IDENT IdentDN, Identification;
END Bord de plan;
TABLE Description plan =
  Origine: -> Bord de plan; !! relation 1-mc
   Description: TEXT*30;
  Genre: Genre description;
 NO IDENT
END Description plan;
TABLE PosDescription plan =
  PosDescription plan de: -> Description plan; !! relation 1-m;
                      !! inscription de Description
   Pos: CoordP;
   Ori: OPTIONAL Rotation // indefini = 100.0 //;
   HAli: OPTIONAL HALIGNMENT // indefini = Center //;
   VAli: OPTIONAL VALIGNMENT // indefini = Half //;
   Grandeur: OPTIONAL GrandeurEcriture // indefini = moyenne //;
 NO IDENT
 END PosDescription_plan;
TABLE Indication coordonnees =
   Indication_coordonnees_de: -> Bord_de_plan; !! relation 1-mc
   Description: TEXT*12;
NO IDENT
END Indication coordonnees;
 TABLE PosIndication_coord =
  PosIndication coord de: -> Indication coordonnees; !! relation 1-m;
                            !! inscription de Description
   Pos: CoordP;
   Ori: OPTIONAL Rotation // indefini = 100.0 //;
   HAli: OPTIONAL HALIGNMENT // indefini = Center //;
   VAli: OPTIONAL VALIGNMENT // indefini = Half //;
   Grandeur: OPTIONAL GrandeurEcriture // indefini = moyenne //;
IDENT PosIndication coord de, Pos;
END PosIndication coord;
TABLE Element lineaire =
  Element lineaire de: -> Bord de plan; !! relation 1-mc
   Geometrie: POLYLINE WITH (STRAIGHTS, ARCS) VERTEX CoordP;
   Genre: Type_ligne;
 NO IDENT
END Element lineaire;
TABLE Ligne coordonnees =
 Ligne coordonnees de: -> Bord de plan; !! relation 1-mc
   Geometrie: POLYLINE WITH (STRAIGHTS) VERTEX CoordP;
 NO IDENT
END Ligne coordonnees;
```

```
TABLE Surface representation =
      Surface_representation_de: -> Bord_de_plan; !! relation 1-mc
     Geometrie: SURFACE WITH (STRAIGHTS, ARCS) VERTEX CoordP
        WITHOUT OVERLAPS > 0.050;
     Choix representation: (
completement represente,
partiellement represente);
    NO IDENT
    END Surface_representation;
```

```
 TABLE SymboleBord_de_plan =
     SymboleBord_de_plan_de: -> Bord_de_plan; !! relation 1-mc
     Pos: CoordP;
     Ori: OPTIONAL Rotation // indefini = 0.0 //;
     Genre: Genre_symbole;
   NO IDENT
   END SymboleBord_de_plan;
  TABLE Croix filet =
    Croix filet de: -> Bord de plan; !! relation 1-mc
     Pos: CoordP;
     Ori: OPTIONAL Rotation // indefini = 0.0 //;
    Genre: Genre croix;
  IDENT Croix filet de, Pos;
   END Croix_filet;
END Bords de plan.
```
#### **1.22 THÈME ASSIETTES\_DE\_SERVITUDE**

```
TOPIC Assiettes de Servitude =
   DOMAIN
     Genre_Servitudes = (
      passage,
      passage_pour_pietons,
      chemin rural public,
      fruitage et \bar{d}efruitage,
      chemin forestier public,
      trottoir public,
      sentier_public,
      droit d acces,
      restriction de passage,
      sentier rural public,
      place_publique_de_rebroussement);
  TABLE Mise a jourServitudes =
     IdentDN: TEXT*12; !! relation 1-m avec Domaine_numerotation
     Identification: TEXT*12; !! par ex. numero du dossier technique
     Description: TEXT*30;
     Perimetre: OPTIONAL SURFACE WITH (STRAIGHTS, ARCS) VERTEX CoordP
       WITHOUT OVERLAPS > 0.050;
     Validite: Statut;
    !! Pour les mises a jour futures la date a renseigner est En vigueur.
     !! Date1 correspond aux anciennes mises a jour.
     !! Dans la prochaine revision du modele de donnees Date1 sera supprime et
    !! En vigueur sera declare obligatoire.
    En vigueur: OPTIONAL DATE;
     Date1: OPTIONAL DATE; !! par ex. date de mise en service
   IDENT IdentDN, Identification;
   END Mise_a_jourServitudes;
   TABLE Servitude =
     Origine: -> Mise_a_jourServitudes; !! relation 1-mc
    Genre: Genre Servitudes;
   NO IDENT
   END Servitude;
  TABLE Element surfacique =
    Element surfacique de: -> Servitude; !! relation 1-mc
     Geometrie: SURFACE WITH (STRAIGHTS, ARCS) VERTEX CoordP
      WITHOUT OVERLAPS > 0.050;
   NO IDENT
  END Element surfacique;
```
 TABLE Element\_lineaire = Element lineaire de: -> Servitude; !! relation 1-mc Geometrie: POLYLINE WITH (STRAIGHTS, ARCS) VERTEX CoordP; NO IDENT END Element lineaire;

END Assiettes\_de\_Servitude.

# *MODÈLE MD01MOJU2\_MN03*

END MD01MOJU2.

```
FORMAT FREE;
!! FORMAT FIX WITH LINESIZE = 107, TIDSIZE = 16;
CODE
  BLANK = DEFAULT, UNDEFINED = DEFAULT, CONTINUE = DEFAULT;
  TID = ANY;
END.
```